## Increase Billing Getting Started

Welcome to Increase Billing! Complete these 3 simple steps to integrate our AI Billing solution. We would like to have a brief chat with the IT person (Skype, Zoom, Gchat, Slack) doing the integration and answer any questions about the technology and give guidance to maximize the benefits or our proprietary AI for your integration.

## 1. Setup Your Domain And Create Your First Admin Account

We need to set up your Increase Billing instance on Amazon AWS! To do that you need to choose a subdomain name (e.g. **mybusiness**.increasebilling.com), **please email** <a href="mailto:support@increasebilling.com">support@increasebilling.com</a> with subject "New Account Setup" with the domain name, and email address to use as your first administrator account. Once complete we'll email a link and password to login with.

## 2. Setup Your Gateway Accounts

Login to your IncreaseBilling server and setup your Gateway accounts, including any MIDs in those gateway accounts on the "Gateways" page.

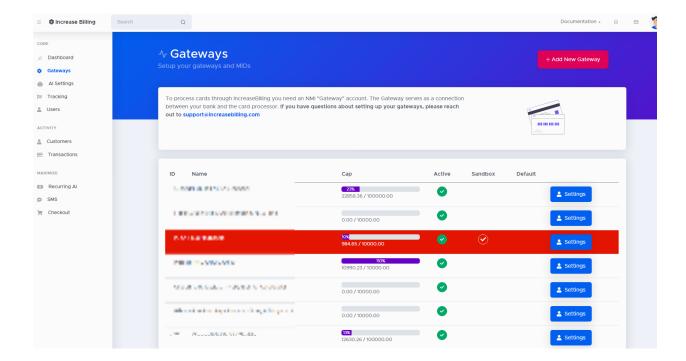

## 3. Integrate the API With Your System

We have a lot of different ways you can use IncreaseBilling, you'll find all of the API capabilities documented on the Integration page here. We have a PHP library (5.6+) available to install via composer, or you can use our CuRL examples and use the language of your choice!

If you have any questions about any part of the Increase Billing system, please reach out to us here:

Support Email <u>support@increasebilling.com</u>
Call +1 800 985 9796